# **topggpy Documentation**

*Release 1.4.0*

**Assanali Mukhanov**

**Nov 22, 2021**

# **CONTENTS**

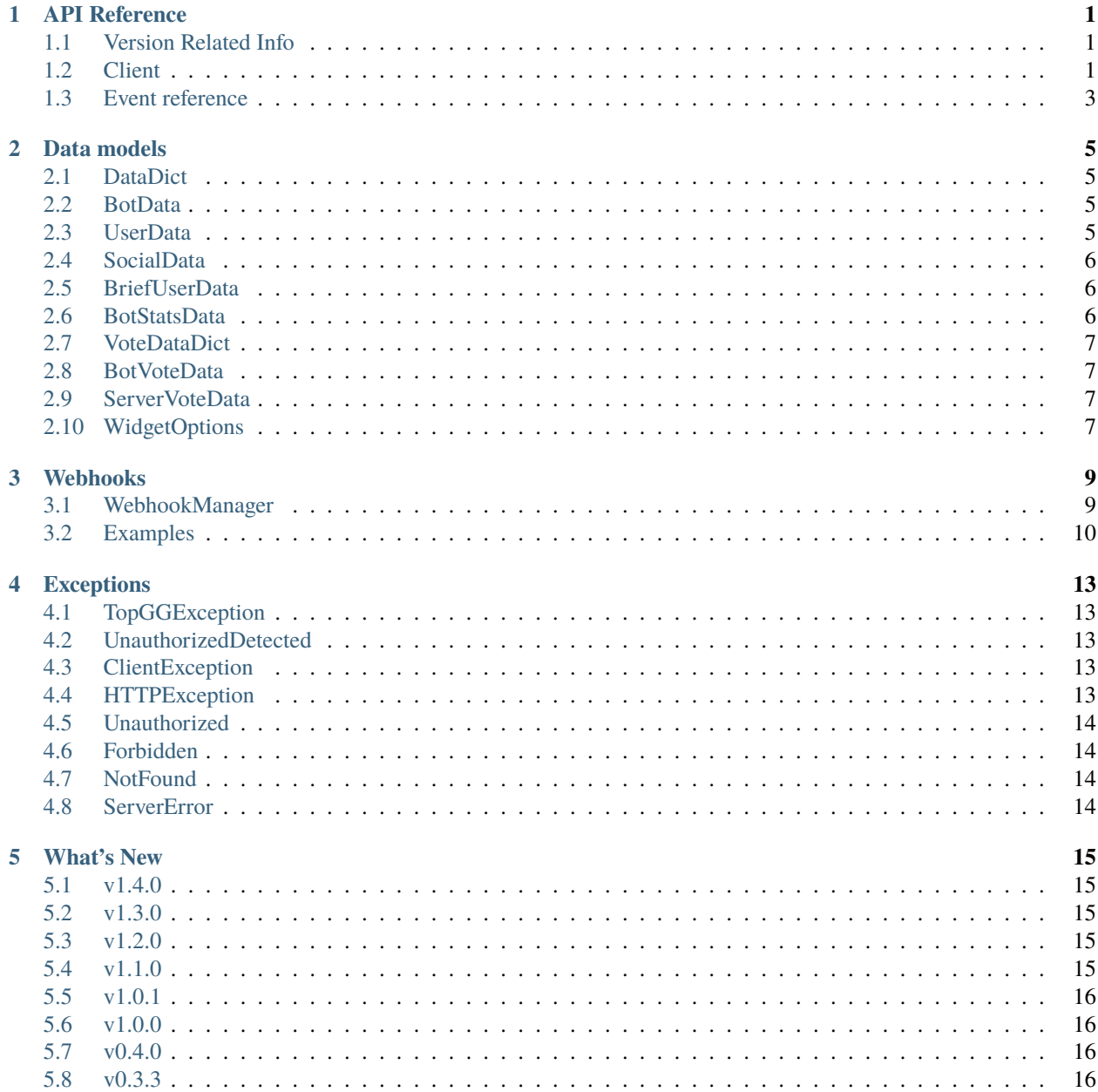

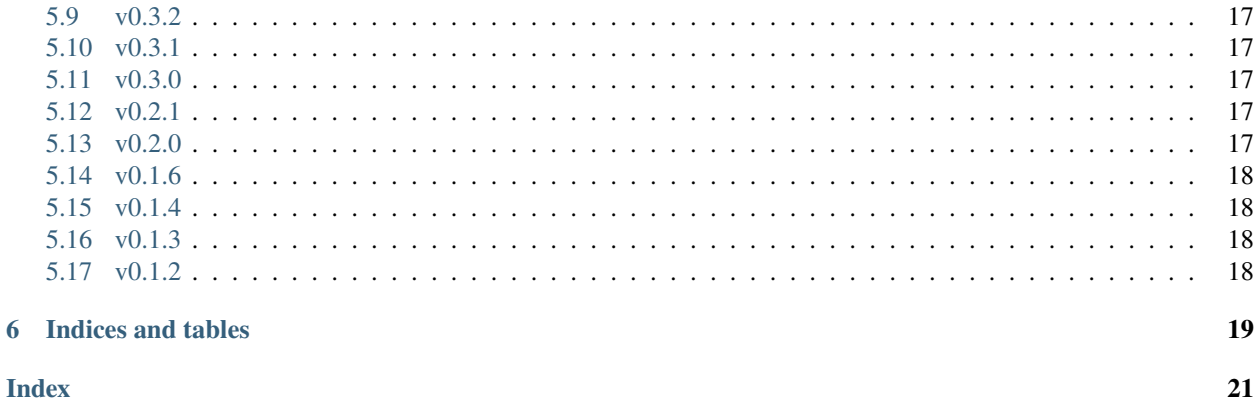

 $\boldsymbol{6}$ 

### **ONE**

# **API REFERENCE**

<span id="page-4-5"></span><span id="page-4-0"></span>The following section outlines the API of topggpy.

# <span id="page-4-1"></span>**1.1 Version Related Info**

There are two main ways to query version information about the library.

### topgg.version\_info

A named tuple that is similar to [sys.version\\_info](https://docs.python.org/3/library/sys.html#sys.version_info).

Just like [sys.version\\_info](https://docs.python.org/3/library/sys.html#sys.version_info) the valid values for releaselevel are 'alpha', 'beta', 'candidate' and 'final'.

### topgg.\_\_version\_\_

A string representation of the version. e.g. '0.1.0'.

# <span id="page-4-2"></span>**1.2 Client**

<span id="page-4-3"></span>class topgg.DBLClient(*bot: discord.client.Client*, *token: [str](https://docs.python.org/3/library/stdtypes.html#str)*, *autopost: [bool](https://docs.python.org/3/library/functions.html#bool) = False*, *post\_shard\_count: [bool](https://docs.python.org/3/library/functions.html#bool) = False*, *autopost\_interval: Optional[\[float\]](https://docs.python.org/3/library/functions.html#float) = None*, *\*\*kwargs: Any*)

Represents a client connection that connects to Top.gg. This class is used to interact with the Top.gg API.

### **Parameters**

- bot  $(discord.Clien) An instance of a discord.py Client object.$
- token  $(str)$  $(str)$  $(str)$  Your bot's Top.gg API Token.
- autopost ([bool](https://docs.python.org/3/library/functions.html#bool)) Whether to automatically post bot's guild count every 30 minutes. This will dispatch [on\\_autopost\\_success\(\)](#page-6-1) (or [on\\_autopost\\_error\(\)](#page-6-2) in case of an error).
- post\_shard\_count ([bool](https://docs.python.org/3/library/functions.html#bool)) Whether to post the shard count on autopost. Defaults to False.
- autopost\_interval  $(Optional[int])$  $(Optional[int])$  $(Optional[int])$  Interval used by autopost to post server count automatically, measured in seconds. Defaults to 1800 (30 minutes) if autopost is True, otherwise None.
- \*\*session ([aiohttp.ClientSession](https://docs.aiohttp.org/en/stable/client_reference.html#aiohttp.ClientSession)) An [aiohttp session](https://aiohttp.readthedocs.io/en/stable/client_reference.html#client-session) to use for requests to the API.

### property guild\_count: [int](https://docs.python.org/3/library/functions.html#int)

Gets the guild count from the provided Client object.

### <span id="page-4-4"></span>async get\_weekend\_status()  $\rightarrow$  [bool](https://docs.python.org/3/library/functions.html#bool)

This function is a coroutine.

<span id="page-5-5"></span>Gets weekend status from Top.gg.

**Returns weekend status** – The boolean value of weekend status.

**Return type** [bool](https://docs.python.org/3/library/functions.html#bool)

<span id="page-5-3"></span>async post\_guild\_count(*guild\_count: Optional[Union[\[int,](https://docs.python.org/3/library/functions.html#int) List[\[int\]](https://docs.python.org/3/library/functions.html#int)]] = None*, *shard\_count: Optional[\[int\]](https://docs.python.org/3/library/functions.html#int)* = *[None](https://docs.python.org/3/library/constants.html#None)*, *shard id: Optional[int]* = *None*)  $\rightarrow$  None

This function is a coroutine.

Posts your bot's guild count and shards info to Top.gg.

#### **Parameters**

- guild\_count (Optional [Union [\[int,](https://docs.python.org/3/library/functions.html#int) List [\[int\]](https://docs.python.org/3/library/functions.html#int)]]) Number of guilds the bot is in. Applies the number to a shard instead if shards are specified. If not specified, length of provided client's property *.guilds* will be posted.
- shard\_count  $(Optional[int])$  $(Optional[int])$  $(Optional[int])$  The total number of shards.
- shard\_id (Optional [\[int\]](https://docs.python.org/3/library/functions.html#int)) The index of the current shard. Top.gg uses [0 based in](https://en.wikipedia.org/wiki/Zero-based_numbering)[dexing](https://en.wikipedia.org/wiki/Zero-based_numbering) for shards.

<span id="page-5-2"></span>async get\_guild\_count(*bot\_id: Optional[\[int\]](https://docs.python.org/3/library/functions.html#int) = None*) → *[topgg.types.BotStatsData](#page-9-3)* This function is a coroutine.

Gets a bot's guild count and shard info from Top.gg.

**Parameters bot\_id** ([int](https://docs.python.org/3/library/functions.html#int)) – ID of the bot you want to look up. Defaults to the provided Client object.

**Returns stats** – The guild count and shards of a bot on Top.gg.

**Return type** *[BotStatsData](#page-9-2)*

```
async get_bot_votes() → List[topgg.types.BriefUserData]
```
This function is a coroutine.

Gets information about last 1000 votes for your bot on Top.gg.

**Note:** This API endpoint is only available to the bot's owner.

**Returns users** – Users who voted for your bot.

**Return type** List[*[BriefUserData](#page-9-1)*]

<span id="page-5-1"></span>async get\_bot\_info(*bot\_id: Optional[\[int\]](https://docs.python.org/3/library/functions.html#int) = None*) → *[topgg.types.BotData](#page-8-4)* This function is a coroutine.

Gets information about a bot from Top.gg.

**Parameters bot\_id** ([int](https://docs.python.org/3/library/functions.html#int)) – ID of the bot to look up. Defaults to the provided Client object.

**Returns bot info** – Information on the bot you looked up. Returned data can be found [here.](https://docs.top.gg/api/bot/#bot-structure)

**Return type** *[BotData](#page-8-2)*

<span id="page-5-4"></span>async get\_bots( $limit: int = 50$  $limit: int = 50$  $limit: int = 50$ , *offset:*  $int = 0$ *, sort: Optional* $[str] = None$  $[str] = None$ , *search: Optional* $[Dict[str, Any]]$  $[Dict[str, Any]]$  $[Dict[str, Any]]$  $= None$ , *fields: Optional*[*List* $[str]$ *]*  $= None$ )  $\rightarrow$  *[topgg.types.DataDict](#page-8-5)*[\[str,](https://docs.python.org/3/library/stdtypes.html#str) Any] This function is a coroutine.

Gets information about listed bots on Top.gg.

**Parameters**

- <span id="page-6-6"></span>• **limit** ([int](https://docs.python.org/3/library/functions.html#int)) – The number of results to look up. Defaults to 50. Max 500 allowed.
- **offset**  $(int)$  $(int)$  $(int)$  The amount of bots to skip. Defaults to 0.
- sort  $(str)$  $(str)$  $(str)$  The field to sort by. Prefix with to reverse the order.
- search  $(Dict[str, Any])$  $(Dict[str, Any])$  $(Dict[str, Any])$  The search data.
- fields  $(List[str])$  $(List[str])$  $(List[str])$  Fields to output.

**Returns bots** – Info on bots that match the search query on Top.gg.

**Return type** *[DataDict](#page-8-1)*

<span id="page-6-3"></span>async get\_user\_info(*user\_id: [int](https://docs.python.org/3/library/functions.html#int)*) → *[topgg.types.UserData](#page-8-6)* This function is a coroutine.

Gets information about a user on Top.gg.

**Parameters** user\_id ([int](https://docs.python.org/3/library/functions.html#int)) – ID of the user to look up.

**Returns user data** – Information about a Top.gg user.

**Return type** *[UserData](#page-8-3)*

async get\_user\_vote(*user id: [int](https://docs.python.org/3/library/functions.html#int)*)  $\rightarrow$  [bool](https://docs.python.org/3/library/functions.html#bool)

This function is a coroutine.

Gets information about a user's vote for your bot on Top.gg.

**Parameters** user\_id ([int](https://docs.python.org/3/library/functions.html#int)) – ID of the user.

**Returns vote status** – Info about the user's vote.

**Return type** [bool](https://docs.python.org/3/library/functions.html#bool)

<span id="page-6-4"></span>async generate\_widget(*options:* [topgg.types.WidgetOptions](#page-10-4)) → [str](https://docs.python.org/3/library/stdtypes.html#str)

This function is a coroutine.

Generates a Top.gg widget from the provided *[WidgetOptions](#page-10-3)* object.

**Parameters** options (*[WidgetOptions](#page-10-3)*) – A *[WidgetOptions](#page-10-3)* object containing widget parameters.

**Returns widget** – Generated widget URL.

**Return type** [str](https://docs.python.org/3/library/stdtypes.html#str)

<span id="page-6-5"></span>async close()  $\rightarrow$  [None](https://docs.python.org/3/library/constants.html#None) This function is a coroutine.

Closes all connections.

### <span id="page-6-0"></span>**1.3 Event reference**

#### <span id="page-6-1"></span>topgg.on\_autopost\_success()

Called when autopost posts server count successfully on Top.gg.

```
topgg.on_autopost_error(exception)
```
Called when autopost raises an exception during server count posting.

Parameters exception (*[Exception](https://docs.python.org/3/library/exceptions.html#Exception)*) – The raised exception object.

#### topgg.on\_dbl\_vote(*data*)

Called when someone votes for your bot on Top.gg.

**Parameters** data (*[BotVoteData](#page-10-1)*) – The data model containing bot vote information.

<span id="page-7-0"></span>Example:

```
@bot.event
async def on_dbl_vote(data):
   print(data)
```
topgg.on\_dsl\_vote(*data*)

Called when someone votes for your server on Top.gg.

**Parameters** data (*[ServerVoteData](#page-10-2)*) – The data model containing server vote information.

Example:

@bot.event async def on\_dsl\_vote(data): print(data)

**TWO**

### **DATA MODELS**

<span id="page-8-7"></span><span id="page-8-0"></span>This section explains data models used in topggpy to represent data received from Top.gg.

**Note:** All listed models subclass [dict](https://docs.python.org/3/library/stdtypes.html#dict) and allow retrieving data via attributes *and* keys (i.e., both response['id'] and response.id are valid).

### <span id="page-8-1"></span>**2.1 DataDict**

```
class topgg.types.DataDict(**kwargs: topgg.types.VT)
```
Bases: [dict](https://docs.python.org/3/library/stdtypes.html#dict), [MutableMapping](https://docs.python.org/3/library/typing.html#typing.MutableMapping)[topgg.types.KT, topgg.types.VT]

Base class used to represent received data from the API.

Every data model subclasses this class.

### <span id="page-8-2"></span>**2.2 BotData**

```
class topgg.types.BotData(**kwargs: Any)
     Bases: topgg.types.DataDict[str, Any]
```
Model that contains information about a listed bot on top.gg. The data this model contains can be found [here.](https://docs.top.gg/api/bot/#bot-structure)

### <span id="page-8-3"></span>**2.3 UserData**

```
class topgg.types.UserData(**kwargs: Any)
     Bases: topgg.types.DataDict[str, Any]
```
Model that contains information about a top.gg user. The data this model contains can be found [here.](https://docs.top.gg/api/user/#structure)

### <span id="page-9-5"></span><span id="page-9-0"></span>**2.4 SocialData**

```
class topgg.types.SocialData(**kwargs: topgg.types.VT)
     Bases: topgg.types.DataDict[str, str]
```
Model that contains social information about a top.gg user.

### youtube: [str](https://docs.python.org/3/library/stdtypes.html#str)

The YouTube channel ID of the user.

#### reddit: [str](https://docs.python.org/3/library/stdtypes.html#str)

The Reddit username of the user.

twitter: [str](https://docs.python.org/3/library/stdtypes.html#str) The Twitter username of the user.

instagram: [str](https://docs.python.org/3/library/stdtypes.html#str) The Instagram username of the user.

github: [str](https://docs.python.org/3/library/stdtypes.html#str) The GitHub username of the user.

### <span id="page-9-1"></span>**2.5 BriefUserData**

```
class topgg.types.BriefUserData(**kwargs: Any)
```
Bases: [topgg.types.DataDict](#page-8-5)[[str](https://docs.python.org/3/library/stdtypes.html#str), [Any](https://docs.python.org/3/library/typing.html#typing.Any)]

Model that contains brief information about a Top.gg user.

id: [int](https://docs.python.org/3/library/functions.html#int)

The Discord ID of the user.

#### username: [str](https://docs.python.org/3/library/stdtypes.html#str)

The Discord username of the user.

```
avatar: str
     The Discord avatar URL of the user.
```
### <span id="page-9-2"></span>**2.6 BotStatsData**

### <span id="page-9-3"></span>class topgg.types.BotStatsData(*\*\*kwargs: Any*)

Bases: [topgg.types.DataDict](#page-8-5)[[str](https://docs.python.org/3/library/stdtypes.html#str), [Any](https://docs.python.org/3/library/typing.html#typing.Any)]

Model that contains information about a listed bot's guild and shard count.

```
server_count: Optional[int]
    The amount of servers the bot is in.
```
shards: List[\[int\]](https://docs.python.org/3/library/functions.html#int) The amount of servers the bot is in per shard.

### shard\_count: Optional[\[int\]](https://docs.python.org/3/library/functions.html#int)

The amount of shards a bot has.

### <span id="page-10-6"></span><span id="page-10-0"></span>**2.7 VoteDataDict**

```
class topgg.types.VoteDataDict(**kwargs: Any)
     Bases: topgg.types.DataDict[str, Any]
```
Base model that represents received information from Top.gg via webhooks.

type: [str](https://docs.python.org/3/library/stdtypes.html#str)

Type of the action (upvote or test).

user: [int](https://docs.python.org/3/library/functions.html#int) ID of the voter.

query: [topgg.types.DataDict](#page-8-5) Query parameters in *[DataDict](#page-8-1)*.

# <span id="page-10-1"></span>**2.8 BotVoteData**

```
class topgg.types.BotVoteData(**kwargs: Any)
```
Bases: [topgg.types.VoteDataDict](#page-10-5)

Model that contains information about a bot vote.

bot: [int](https://docs.python.org/3/library/functions.html#int) ID of the bot the user voted for.

is\_weekend: [bool](https://docs.python.org/3/library/functions.html#bool)

Boolean value indicating whether the action was done on a weekend.

### <span id="page-10-2"></span>**2.9 ServerVoteData**

```
class topgg.types.ServerVoteData(**kwargs: Any)
    Bases: topgg.types.VoteDataDict
```
Model that contains information about a server vote.

```
guild: int
```
ID of the guild the user voted for.

# <span id="page-10-3"></span>**2.10 WidgetOptions**

```
class topgg.types.WidgetOptions(id: Optional[int] = None, format: Optional[str] = None, type:
                                       Optional[str] = None, noavatar: bool = False, colors: Optional[Dict[str,
                                       int]] = None, colours: Optional[Dict[str, int]] = None)
```
Bases: [topgg.types.DataDict](#page-8-5)[[str](https://docs.python.org/3/library/stdtypes.html#str), [Any](https://docs.python.org/3/library/typing.html#typing.Any)]

Model that represents widget options that are passed to Top.gg widget URL generated via DBLClient. generate\_widget().

```
id: Optional[int]
```
ID of a bot to generate the widget for. Must resolve to an ID of a listed bot when converted to a string.

#### <span id="page-11-0"></span>colors: Dict[\[str,](https://docs.python.org/3/library/stdtypes.html#str) [int\]](https://docs.python.org/3/library/functions.html#int)

A dictionary consisting of a parameter as a key and HEX color (type *int*) as value. color will be appended to the key in case it doesn't end with color.

#### noavatar: [bool](https://docs.python.org/3/library/functions.html#bool)

Indicates whether to exclude the bot's avatar from short widgets. Must be of type bool. Defaults to False.

#### format: [str](https://docs.python.org/3/library/stdtypes.html#str)

Format to apply to the widget. Must be either png and svg. Defaults to png.

#### type: [str](https://docs.python.org/3/library/stdtypes.html#str)

Type of a short widget (status, servers, library, upvotes, and owner). For large widget, must be an empty string.

### **THREE**

## **WEBHOOKS**

<span id="page-12-5"></span><span id="page-12-0"></span>Attention: In order for webhooks to work, the port you provide to [WebhookManager.run\(\)](#page-13-1) must be accessible, meaning your firewall must allow incoming requests to it.

**Note:** [WebhookManager](#page-12-2) exposes the internal webserver instance via the [WebhookManager.webserver](#page-13-2) property.

# <span id="page-12-1"></span>**3.1 WebhookManager**

### <span id="page-12-2"></span>class topgg.WebhookManager(*bot: discord.client.Client*)

This class is used as a manager for the Top.gg webhook.

Methods [WebhookManager.dbl\\_webhook\(\)](#page-12-3) and [WebhookManager.dsl\\_webhook\(\)](#page-12-4) return a modified version of the object, allowing for method chaining.

- Parameters bot (discord. Client) The Client object that will be utilized by this manager's webhook(s) to emit events.
- <span id="page-12-3"></span>dbl\_webhook(*route: [str](https://docs.python.org/3/library/stdtypes.html#str) = '/dbl'*, *auth\_key: [str](https://docs.python.org/3/library/stdtypes.html#str) = ''*) → *[topgg.webhook.WebhookManager](#page-12-2)* Helper method that configures a route that listens to bot votes.

#### **Parameters**

- route  $(str)$  $(str)$  $(str)$  The route to use for bot votes. Must start with  $/$ . Defaults to  $/dbl$ .
- auth\_key  $(str)$  $(str)$  $(str)$  The Authorization key that will be used to verify the incoming requests. All requests are allowed if this is not set.

### **Returns Modified version of the object**

**Return type** *[WebhookManager](#page-12-2)*

<span id="page-12-4"></span>**dsl\_webhook(***route:*  $str = 'dsl', \text{auth\_key: } str = ''$  $str = 'dsl', \text{auth\_key: } str = ''$ )  $\rightarrow$   $topgg, \text{webhook}$ .WebhookManager Helper method that configures a route that listens to server votes.

### **Parameters**

- route  $(str)$  $(str)$  $(str)$  The route to use for server votes. Must start with  $/$ . Defaults to  $/ds1$ .
- auth\_key  $(str)$  $(str)$  $(str)$  The Authorization key that will be used to verify the incoming requests. All requests are allowed if this is not set.

### **Returns Modified version of the object**

**Return type** *[WebhookManager](#page-12-2)*

<span id="page-13-3"></span><span id="page-13-1"></span> $\text{run}(port: int) \rightarrow \text{asyncio.Task}[\text{None}]$  $\text{run}(port: int) \rightarrow \text{asyncio.Task}[\text{None}]$  $\text{run}(port: int) \rightarrow \text{asyncio.Task}[\text{None}]$  $\text{run}(port: int) \rightarrow \text{asyncio.Task}[\text{None}]$  $\text{run}(port: int) \rightarrow \text{asyncio.Task}[\text{None}]$ Runs the webhook.

**Parameters port** ([int](https://docs.python.org/3/library/functions.html#int)) – The port to run the webhook on.

<span id="page-13-2"></span>property webserver: aiohttp.web\_app.Application

Returns the internal web application that handles webhook requests.

**Returns** The internal web application.

**Return type** [aiohttp.web.Application](https://docs.aiohttp.org/en/stable/web_reference.html#aiohttp.web.Application)

async close()  $\rightarrow$  [None](https://docs.python.org/3/library/constants.html#None) Stops the webhook.

### <span id="page-13-0"></span>**3.2 Examples**

### **3.2.1 Helper methods:**

```
import discord
import topgg
bot = discardClient(...) # Initialize a discord.py client
# WebhookManager helper methods allow method chaining, therefore the lines below are␣
\rightarrowvalid
bot.topgg_webhook = topgg.WebhookManager(bot)\
                     .dbl_webhook("/dbl", "dbl_auth")\
                     .dsl_webhook("/dsl", "dsl_auth")
```
### **3.2.2 Via the** webserver **property:**

You can utilize the internal [aiohttp.web.Application](https://docs.aiohttp.org/en/stable/web_reference.html#aiohttp.web.Application) via the [WebhookManager.webserver](#page-13-2) property to add custom routes manually.

```
import discord
import topgg
from aiohttp import web
dbl_auth = "Your DBL Authorization key" # Leave empty to allow all requests
bot = discard.Clien(...) # Initialize a discord.py clientasync def bot_vote_handler(request):
   auth = request.headers.get("Authorization", "") # Default value will be empty.
˓→string to allow all requests
   if auth == dbl_auth:
        # Process the vote and return response code 2xx
       return web.Response(status=200, text="OK")
    # Return code 401 if authorization fails
    # 4xx response codes tell Top.gg services not to retry the request
```
(continues on next page)

(continued from previous page)

```
return web.Response(status=401, text="Authorization failed")
```

```
bot.topgg_webhook = topgg.WebhookManager(bot)
bot.topgg_webhook.webserver.router.add_post(path="/dbl", handler=bot_vote_handler)
```
### **FOUR**

### **EXCEPTIONS**

<span id="page-16-7"></span><span id="page-16-0"></span>The following exceptions are thrown by the library.

### <span id="page-16-1"></span>**4.1 TopGGException**

#### <span id="page-16-5"></span>exception topgg.TopGGException

Bases: [Exception](https://docs.python.org/3/library/exceptions.html#Exception)

Base exception class for topggpy.

Ideally speaking, this could be caught to handle any exceptions thrown from this library.

### <span id="page-16-2"></span>**4.2 UnauthorizedDetected**

#### exception topgg.UnauthorizedDetected

Bases: [topgg.errors.TopGGException](#page-16-5)

Exception that's thrown when no API Token is provided.

### <span id="page-16-3"></span>**4.3 ClientException**

#### exception topgg.ClientException

Bases: [topgg.errors.TopGGException](#page-16-5)

Exception that's thrown when an operation in the [DBLClient](#page-4-3) fails.

These are usually for exceptions that happened due to user input.

### <span id="page-16-4"></span>**4.4 HTTPException**

<span id="page-16-6"></span>exception topgg.HTTPException(*response: ClientResponse*, *message: Union[\[dict,](https://docs.python.org/3/library/stdtypes.html#dict) [str\]](https://docs.python.org/3/library/stdtypes.html#str)*) Bases: [topgg.errors.TopGGException](#page-16-5)

Exception that's thrown when an HTTP request operation fails.

#### response

The response of the failed HTTP request.

**Type** [aiohttp.ClientResponse](https://docs.aiohttp.org/en/stable/client_reference.html#aiohttp.ClientResponse)

<span id="page-17-4"></span>text

The text of the error. Could be an empty string.

**Type** [str](https://docs.python.org/3/library/stdtypes.html#str)

### <span id="page-17-0"></span>**4.5 Unauthorized**

exception topgg.Unauthorized(*response: ClientResponse*, *message: Union[\[dict,](https://docs.python.org/3/library/stdtypes.html#dict) [str\]](https://docs.python.org/3/library/stdtypes.html#str)*) Bases: [topgg.errors.HTTPException](#page-16-6)

Exception that's thrown when status code 401 occurs.

### <span id="page-17-1"></span>**4.6 Forbidden**

exception topgg.Forbidden(*response: ClientResponse*, *message: Union[\[dict,](https://docs.python.org/3/library/stdtypes.html#dict) [str\]](https://docs.python.org/3/library/stdtypes.html#str)*) Bases: [topgg.errors.HTTPException](#page-16-6)

Exception that's thrown when status code 403 occurs.

### <span id="page-17-2"></span>**4.7 NotFound**

exception topgg.NotFound(*response: ClientResponse*, *message: Union[\[dict,](https://docs.python.org/3/library/stdtypes.html#dict) [str\]](https://docs.python.org/3/library/stdtypes.html#str)*) Bases: [topgg.errors.HTTPException](#page-16-6)

Exception that's thrown when status code 404 occurs.

### <span id="page-17-3"></span>**4.8 ServerError**

exception topgg.ServerError(*response: ClientResponse*, *message: Union[\[dict,](https://docs.python.org/3/library/stdtypes.html#dict) [str\]](https://docs.python.org/3/library/stdtypes.html#str)*) Bases: [topgg.errors.HTTPException](#page-16-6)

Exception that's thrown when Top.gg returns "Server Error" responses (status codes such as 500 and 503).

### **FIVE**

### **WHAT'S NEW**

<span id="page-18-0"></span>This page keeps a detailed human friendly rendering of what's new and changed in specific versions.

### <span id="page-18-1"></span>**5.1 v1.4.0**

- The type of data passed to on\_dbl\_vote has been changed from [dict](https://docs.python.org/3/library/stdtypes.html#dict) to BotVoteData
- The type of data passed to on\_dsl\_vote has been changed from [dict](https://docs.python.org/3/library/stdtypes.html#dict) to ServerVoteData

### <span id="page-18-2"></span>**5.2 v1.3.0**

- Introduced [global ratelimiter](https://docs.top.gg/resources/ratelimits/#global-ratelimit) to follow Top.gg global ratelimits
	- **–** Fixed an [AttributeError](https://docs.python.org/3/library/exceptions.html#AttributeError) raised by HTTPClient.request()
	- **–** [Resource-specific ratelimit](https://docs.top.gg/resources/ratelimits/#resource-specific-ratelimits) is now actually resource-specific

### <span id="page-18-3"></span>**5.3 v1.2.0**

- Introduced global ratelimiter along with bot endpoints ratelimiter
- Follow consistency with typing in HTTPClient and [DBLClient](#page-4-3) along with updated docstrings [\(GH-55\)](https://github.com/top-gg/python-sdk/issues/55)

## <span id="page-18-4"></span>**5.4 v1.1.0**

- Introduced [data models](models.html)
	- **–** [DBLClient.get\\_bot\\_votes\(\)](#page-5-0) now returns a list of BriefUserData objects
	- **–** [DBLClient.get\\_bot\\_info\(\)](#page-5-1) now returns a BotData object
	- **–** [DBLClient.get\\_guild\\_count\(\)](#page-5-2) now returns a BotStatsData object
	- **–** [DBLClient.get\\_user\\_info\(\)](#page-6-3) now returns a UserData object
- [WebhookManager.run\(\)](#page-13-1) now returns an [asyncio.Task](https://docs.python.org/3/library/asyncio-task.html#asyncio.Task), meaning it can now be optionally awaited

### <span id="page-19-0"></span>**5.5 v1.0.1**

• [WebhookManager.webserver](#page-13-2) now instead returns [aiohttp.web.Application](https://docs.aiohttp.org/en/stable/web_reference.html#aiohttp.web.Application) for ease of use

### <span id="page-19-1"></span>**5.6 v1.0.0**

- Renamed the module folder from dbl to topgg
- Added post\_shard\_count argument to [DBLClient.post\\_guild\\_count\(\)](#page-5-3)
- Autopost now supports automatic shard posting [\(GH-42\)](https://github.com/top-gg/python-sdk/issues/42)
- Large webhook system rework, read the *[Webhooks](#page-12-0)* section for more
	- **–** Added support for server webhooks
- Renamed DBLException to [TopGGException](#page-16-5)
- Renamed DBLClient.get\_bot\_upvotes() to [DBLClient.get\\_bot\\_votes\(\)](#page-5-0)
- Added [DBLClient.generate\\_widget\(\)](#page-6-4) along with the widgets section in the documentation
- Implemented a properly working ratelimiter
- Added [on\\_autopost\\_error\(\)](#page-6-2)
- All autopost events now follow on\_autopost\_x naming format, e.g. [on\\_autopost\\_error\(\)](#page-6-2), [on\\_autopost\\_success\(\)](#page-6-1)
- Added handlers for autopost args set when autopost is disabled

# <span id="page-19-2"></span>**5.7 v0.4.0**

- [DBLClient.post\\_guild\\_count\(\)](#page-5-3) now supports a custom guild\_count argument, which accepts either an integer or list of integers
- Reworked how shard info is posted
- Removed InvalidArgument and ConnectionClosed exceptions
- Added ServerError exception

# <span id="page-19-3"></span>**5.8 v0.3.3**

- Internal changes regarding support of Top.gg migration
- Fixed errors raised when using *DBLC1ient.close()* without built-in webhook

### <span id="page-20-0"></span>**5.9 v0.3.2**

• Client class has been renamed to DBLClient

### <span id="page-20-1"></span>**5.10 v0.3.1**

- Added on\_guild\_post, an event that is called when autoposter successfully posts guild count
- Renamed get\_upvote\_info to get\_bot\_upvotes
- Added get\_user\_vote

### <span id="page-20-2"></span>**5.11 v0.3.0**

- [DBLClient](#page-4-3) now has autopost kwarg that will post server count automatically every 30 minutes
- Fixed code 403 errors
- Added on\_dbl\_vote, an event that is called when you test your webhook
- Added on\_dbl\_test, an event that is called when someone tests your webhook

### <span id="page-20-3"></span>**5.12 v0.2.1**

- Added webhook
- Removed support for discord.py versions lower than 1.0.0
- Made [DBLClient.get\\_weekend\\_status\(\)](#page-4-4) return a boolean value
- Added webhook example in README
- Removed post\_server\_count and get\_server\_count

### <span id="page-20-4"></span>**5.13 v0.2.0**

- Added post\_guild\_count
	- **–** Made post\_server\_count an alias for post\_guild\_count
	- **–** Added get\_guild\_count
- Made get\_server\_count an alias for get\_guild\_count
- Added [DBLClient.get\\_weekend\\_status\(\)](#page-4-4)
- Removed all parameters from DBLClient.get\_upvote\_info()
- Added limit to *[DBLClient.get\\_bots\(\)](#page-5-4)*
- Fixed example in README

# <span id="page-21-0"></span>**5.14 v0.1.6**

• Bug fixes & improvements

# <span id="page-21-1"></span>**5.15 v0.1.4**

• Initial ratelimit handling

# <span id="page-21-2"></span>**5.16 v0.1.3**

- Added documentation
- Fixed some minor bugs

# <span id="page-21-3"></span>**5.17 v0.1.2**

### Initial release

- Working
	- **–** POSTing server count
	- **–** GET bot info, server count, upvote count, upvote info
	- **–** GET all bots
	- **–** GET specific user info
	- **–** GET widgets (large and small) including custom ones. See [Top.gg docs](https://docs.top.gg/) for more info.
- Not Working / Implemented
	- **–** Searching for bots via the api

**SIX**

# **INDICES AND TABLES**

- <span id="page-22-0"></span>• genindex
- modindex
- search

# **INDEX**

### <span id="page-24-0"></span>Symbols

\_\_version\_\_ (*in module topgg*), [1](#page-4-5)

### A

avatar (*topgg.types.BriefUserData attribute*), [6](#page-9-5)

### B

bot (*topgg.types.BotVoteData attribute*), [7](#page-10-6) BotData (*class in topgg.types*), [5](#page-8-7) BotStatsData (*class in topgg.types*), [6](#page-9-5) BotVoteData (*class in topgg.types*), [7](#page-10-6) BriefUserData (*class in topgg.types*), [6](#page-9-5)

# C

ClientException, [13](#page-16-7) close() (*topgg.DBLClient method*), [3](#page-6-6) close() (*topgg.WebhookManager method*), [10](#page-13-3) colors (*topgg.types.WidgetOptions attribute*), [7](#page-10-6)

# D

DataDict (*class in topgg.types*), [5](#page-8-7) dbl\_webhook() (*topgg.WebhookManager method*), [9](#page-12-5) DBLClient (*class in topgg*), [1](#page-4-5) dsl\_webhook() (*topgg.WebhookManager method*), [9](#page-12-5)

# F

Forbidden, [14](#page-17-4) format (*topgg.types.WidgetOptions attribute*), [8](#page-11-0)

# G

generate\_widget() (*topgg.DBLClient method*), [3](#page-6-6) get\_bot\_info() (*topgg.DBLClient method*), [2](#page-5-5) get\_bot\_votes() (*topgg.DBLClient method*), [2](#page-5-5) get\_bots() (*topgg.DBLClient method*), [2](#page-5-5) get\_guild\_count() (*topgg.DBLClient method*), [2](#page-5-5) get\_user\_info() (*topgg.DBLClient method*), [3](#page-6-6) get\_user\_vote() (*topgg.DBLClient method*), [3](#page-6-6) get\_weekend\_status() (*topgg.DBLClient method*), [1](#page-4-5) github (*topgg.types.SocialData attribute*), [6](#page-9-5) guild (*topgg.types.ServerVoteData attribute*), [7](#page-10-6) guild\_count (*topgg.DBLClient property*), [1](#page-4-5)

# H

HTTPException, [13](#page-16-7)

### I

id (*topgg.types.BriefUserData attribute*), [6](#page-9-5) id (*topgg.types.WidgetOptions attribute*), [7](#page-10-6) instagram (*topgg.types.SocialData attribute*), [6](#page-9-5) is\_weekend (*topgg.types.BotVoteData attribute*), [7](#page-10-6)

### N

noavatar (*topgg.types.WidgetOptions attribute*), [8](#page-11-0) NotFound, [14](#page-17-4)

# O

on\_autopost\_error() (*in module topgg*), [3](#page-6-6) on\_autopost\_success() (*in module topgg*), [3](#page-6-6) on\_dbl\_vote() (*in module topgg*), [3](#page-6-6) on\_dsl\_vote() (*in module topgg*), [4](#page-7-0)

# P

post\_guild\_count() (*topgg.DBLClient method*), [2](#page-5-5)

# Q

query (*topgg.types.VoteDataDict attribute*), [7](#page-10-6)

### R

reddit (*topgg.types.SocialData attribute*), [6](#page-9-5) response (*topgg.HTTPException attribute*), [13](#page-16-7) run() (*topgg.WebhookManager method*), [10](#page-13-3)

### S

server\_count (*topgg.types.BotStatsData attribute*), [6](#page-9-5) ServerError, [14](#page-17-4) ServerVoteData (*class in topgg.types*), [7](#page-10-6) shard\_count (*topgg.types.BotStatsData attribute*), [6](#page-9-5) shards (*topgg.types.BotStatsData attribute*), [6](#page-9-5) SocialData (*class in topgg.types*), [6](#page-9-5)

### T

text (*topgg.HTTPException attribute*), [13](#page-16-7) TopGGException, [13](#page-16-7)

twitter (*topgg.types.SocialData attribute*), [6](#page-9-5) type (*topgg.types.VoteDataDict attribute*), [7](#page-10-6) type (*topgg.types.WidgetOptions attribute*), [8](#page-11-0)

### U

Unauthorized, [14](#page-17-4) UnauthorizedDetected, [13](#page-16-7) user (*topgg.types.VoteDataDict attribute*), [7](#page-10-6) UserData (*class in topgg.types*), [5](#page-8-7) username (*topgg.types.BriefUserData attribute*), [6](#page-9-5)

### V

version\_info (*in module topgg*), [1](#page-4-5) VoteDataDict (*class in topgg.types*), [7](#page-10-6)

### W

WebhookManager (*class in topgg*), [9](#page-12-5) webserver (*topgg.WebhookManager property*), [10](#page-13-3) WidgetOptions (*class in topgg.types*), [7](#page-10-6)

### Y

youtube (*topgg.types.SocialData attribute*), [6](#page-9-5)